Under the web-address https://www.process-informatik.de are product specific documentations or software-driver/-tools available to download. If you have questions or suggestions about the product, please don't hesitate to contact us.

> Process-Informatik Entwicklungsgesellschaft mbH Im Gewerbegebiet 1 DE-73116 Wäschenbeuren +49 (0) 7172-92666-0

> > info@process-informatik.de https://www.process-informatik.de

## **Menutree Website: QR-Code Website:**

- + Products / docu / downloads
	- + Hardware
		- $+$  Time
			- + DCF-77-antenna

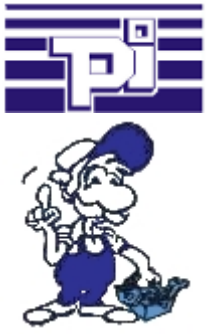

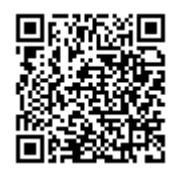

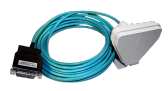

Please make sure to update your drivers before using our products.

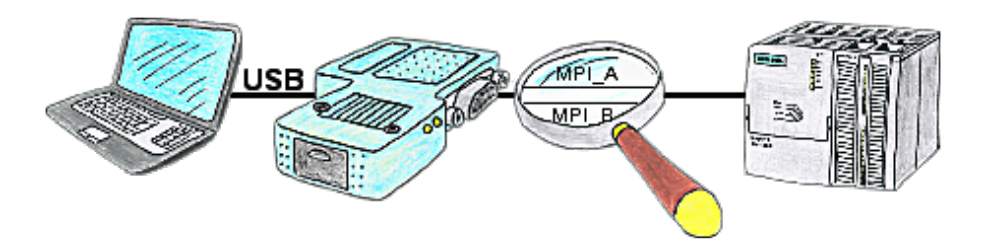

Your're right in the middle of your production line and are standing in front of a passive assembly just like a switcher or a ET200, in that case you won't be able to go Online without an external power supply of your programming adapter, unless you're using the S7USB. This module is supplied completely from the USB-interface.

## Use on-site without PC-adapter?

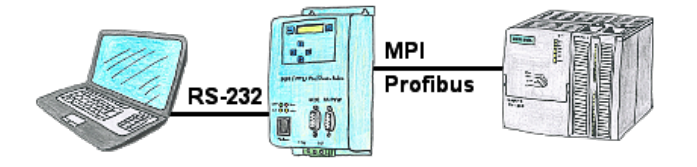

With the MPI/PPI/Profibus-modem you can connect serial to your PC/laptop and then communicate directly with the PLC without a PC-adapter or other S7-programming cables.

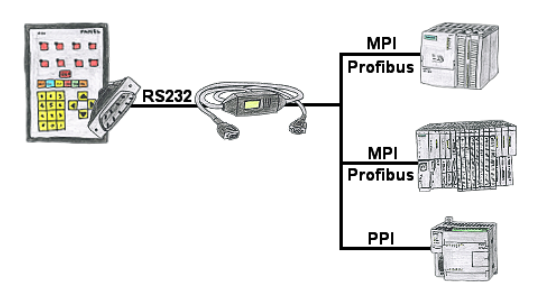

Your panel provides a serial port and no MPI/Profibus for connecting a S7-PLC. Connect the MPI/PPI-cable with it and you're Online with your panel.

## Remote-maintenance Siemens-S5-PLC with firewall

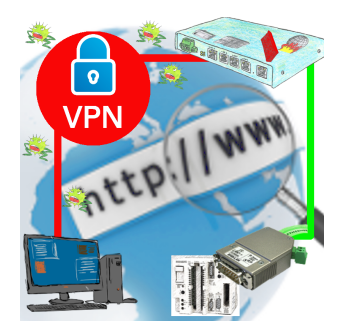

Remote-maintenance of a Siemens-S5-controller with S5-LAN++ on PD-port via secure VPN-tunnel and scalable firewall

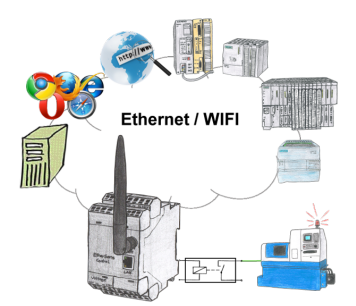

Switch with the EtherSens Control with relay-output easily and directly over LAN or WIFI up to 230VAC/16A, switchable over web-browser, TCP/IP-protocol or PLC-controlled. At the same time you monitor the switching-states on the optional SD-card or on the FTP server.

## Serial communication to the S5-PLC

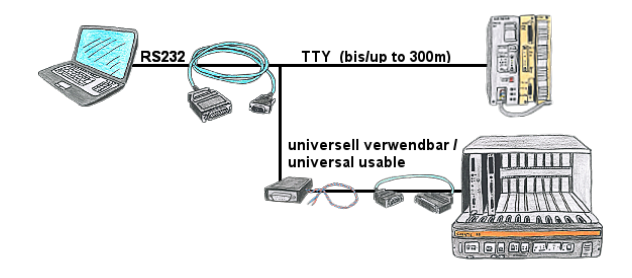

Universally to the S5-PLC, free 9-pin COM-port is sufficient on the PC and free PG-port on the PLC.

 No external supply necessary as long as PLC offers current-sources on the PG-interface. Distance to PLC up to a maximum of 300m over 4-wire connection. Each S5-PLC can be connected, also 25-pin AS511 plug-in-card (S5-150U) via net-adapter and AG-150-adapter.